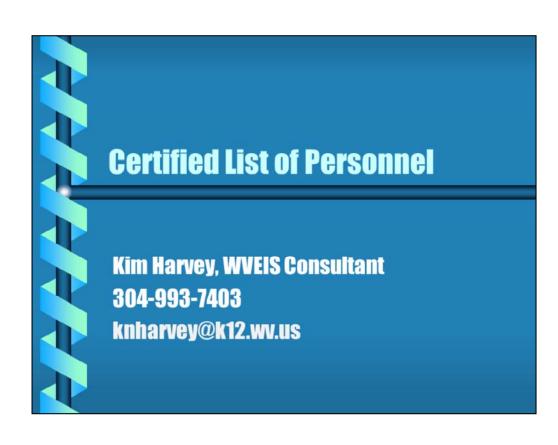

| No Char tru                                   | 18 560 500 500 500 100 100 100 100 100 100 10                                                                                                    | 7 FIS FIS FIS FIS FIS FIS FIS FIS FIS OPADEVOOS              |
|-----------------------------------------------|----------------------------------------------------------------------------------------------------|--------------------------------------------------------------|
| ACS                                           | CALHOUN COUNTY MANAGER WORK AREA                                                                                                    |                                                              |
| 16.<br>17.<br>18.<br>19.<br>20.<br>21.<br>22. | MENU WVREOO: WEST VIRGINIA EMPLOYEE DATA REPORT Change FY Position in Position Control Accts Update Position Control Accounts from EMS Life / Health Participation by Run Number | WVH.882<br>WVH.883<br>WVE.032<br>WVE.995<br>LAST4<br>WVE.884 |
| 370                                           | Exit ACS                                                                                                    |                                                              |
|                                               |                                                                                                    |                                                              |
| Opti                                          | on or Menu Item 17                                                                                                    |                                                              |
|                                               |                                                                                                    |                                                              |
| ONL                                           | INE 2                                                                                                    | 22,25                                                        |
|                                               | -                                                                                                    | •                                                            |

The first thing you may want to do is copy the EMS accounts to HMS. The certified list pulls the account information from HMS, but HMS isn't always kept up to date. You can run this program to copy the EMS accounts to update your HMS. This program is found on the WV Employee Data Reports menu, but may be in a different place on your menu. Look for WVH.883.

This program will copy the accounts in EMS to HMS as best it can. There will be some exceptions that you may have to manually change, but hopefully it will take care of the majority. You can run an edit first to see what it will do by answering "N" to Update Files? This will create a report only without updating.

|       | MENU WVRE00: WEST VIRGINIA EMPLOYEE DATA REPOR | TS       |      |      |
|-------|------------------------------------------------|----------|------|------|
| 1.    | CERTIFIED LIST OF PERSONNEL MENU               | WVR002   | MENU |      |
|       | WEST VIRGINIA TEACHER RETIREMENT REPORTS       | WVRE01   | MENU |      |
| 3.    | EMPLOYEE INFORMATION REPORTS                   | WVRE06   | MENU |      |
| 4.    | Update Position Control Accounts from EMS      | WVE.872  |      |      |
| 5.    | Employee Assignment Turn Around Listing        | WVR.565  |      |      |
| 6.    | Create Empl Compensated Leave file (PWVE335C)  | WVE.335  |      |      |
| 7.    | Print Employee Absence Leave Liability Report  | WVE.330  |      |      |
| 8.    | PRINCIPALS LISTING FOR ACADEMY PARTICIPATION   | WVR060   | MENU |      |
| 9.    | Certificate and Endorsement Edit Report        | WVS.860  |      |      |
| 10.   | Custom Payroll Register Report                 | WVP.901  |      |      |
| 11.   | Employee Attendance Rate Report                | WVP.902  |      |      |
| 12.   | Absence Rate by Job/Absence Code Report        | WVP.903  |      |      |
| 13.   | Employer Qarterly Wage Report                  | WVP.904  |      |      |
| 14.   | Change FY Position in Assignment Accounts      | WVE.882  |      |      |
| 15.   | Payroll Deduction Summary Report               | WVP.907A |      | More |
|       |                                                |          |      |      |
| optio | on or Menu Item 1                              |          |      |      |

| 7/28/16 FY 1                                                                                      | CALHOUN COUNTY                                                                                              | SCHOOLS               | 12 F13 F14 F15 F18 F | 10                                                           | :39:13 | QPADE |
|---------------------------------------------------------------------------------------------------|----------------------------------------------------------------------------------------------------|-----------------------|----------------------|--------------------------------------------------------------|--------|-------|
| ACS                                                                                               | CALHOUN COUNTY                                                                                              | MANAGER               | WORK AREA            |                                                              | Ref:   | ACS.  |
| 1. Create the 2. Edit/Maint 3. PEIA Deduc 4. CERTIFIED 5. Submit Cer 6. Submit Cer 89. Change Ass | 2: CERTIFIED LIST can the Certified ction Change LIST OF PERSONNE ctified List Pertified List File signment | File d List L REPORTS | y Version            | . WVE.610<br>. WVE.310<br>. WVE.311<br>. WVR001<br>. WVE.810 | MEN    | NU    |
| 90. Exit ACS Option or Menu                                                                       |                                                                                                    |                       |                      |                                                              |        |       |
| ONLINE                                                                                            |                                                                                                    |                       | :                    | 22,24                                                        |        |       |

The next step is to create the certified list. You may not have this option on your menu. If not, have RESA build it for you.

You can print the certified list report to verify the information. When necessary, use option 2 to make changes to the certified list information.

Every time the file is built, it will replace whatever is in the certified list at that time and replace based on the information in EMS and HMS. Any manual changes you made using option 2 would be wiped out.

Option 3 allows you to make any mass changes to your PEIA amounts, if needed.

```
7/28/16 FY 17 CALHOUN COUNTY SCHOOLS 10:40:03 QPADE WVE BUILD CERTIFIED LIST FILE Ref: WVE.6

The certified list file is empty.

PEIA Deduction per month (1/2): 1

Number of months PEIA deduction taken (10/12): 12

Candon ONLINE 12,35
```

This program will build the information from the payroll (EMS) and personnel (HMS) files. The first time you run this, the screen will state that the certified list file is empty. If you run this program again, you will get a warning message that your file already exists and running this program will wipe out your existing data. Any manual changes you had made to your certified list file will be wiped out.

The questions on the screen ask how many times a month do you take out PEIA (1 or 2) and how many months do you withhold (10 or 12). This is used to calculate the annual PEIA premium for each employee.

| Employee                                                                | Sequence# 1.00 HASKINS, JEFFREY A.      |  |  |
|-------------------------------------------------------------------------|-----------------------------------------|--|--|
| Name (LFM)                                                              | JEFFREY A                               |  |  |
| Birth Date                                                              | Sex M Ethnic Code W Degree MA           |  |  |
| Position Code 116                                                       | Years Exp 20 Funding Src 1              |  |  |
| County Number 35                                                        | Location(School). 302 Salary Class MA30 |  |  |
| Days Empl 240.0000 H                                                    | TTE 100.0000 Salary 77,241.60           |  |  |
| Cert Code <u>02</u>                                                     | Cert Type 4                             |  |  |
| National Teacher Cert.                                                  | 0                                       |  |  |
|                                                                         | N Spec. Training Health. N              |  |  |
|                                                                         | Night Pay N                             |  |  |
| Retirement Type. 4 1=RETI, 2=RETII, 4=RETIV,9=RETIX Emplr PEIA 5,690.40 |                                         |  |  |
| Account Code 11.000                                                     | 000.12411.111.301.0000.0000.00          |  |  |
| Mode: Lookup                                                            | Cancel?                                 |  |  |
| Mode: Lookup                                                            | Cancel?                                 |  |  |

The following fields come from the Employee Basic Record in EMS:

Employee SSN, name, birth date, sex, and ethnic code.

The following fields come from the Employee Assignment in EMS:

Degree is the first two letters of the pay grade for a professional, addenda record for a service or HS; Years Exp; Salary class is the pay grade; FTE; Salary (contract pay plus "Z" addenda pay); # Days Employed; Extra Pay from "Z" addenda for additional college hours; Night Pay, National Teacher Cert, Supervisory Aide, Spec. Training Health come from the appropriate "Z" addenda; Retirement Type

Remaining fields from EMS:

Cert Code and Type from the Employee Certificate Information.

PEIA comes from employee's deduction codes and corresponding amounts.

Location, position code and account number come from HMS. The funding source is based on the account number.

| ACS                                                    | CALHOUN COUNTY I                                                                                                    | MANAGER WORK AREA                                                                                                    | Ref:                                                 | ACS.002 |
|--------------------------------------------------------|----------------------------------------------------------------------------------------------------|----------------------------------------------------------------------------------------------------|------------------------------------------------------|---------|
| MENU W                                                 | 7R001: CERTIFIED LIST                                                                                                    | OF PERSONNEL REPOR                                                                                                    | TS                                                   |         |
| 2. Profess 3. Profess 4. Profess 5. Service 6. Service | a Copy of the Certific<br>sional Staff All by Fi<br>sional Instructional S<br>sional Other Educators<br>Personnel by Fund S<br>Personnel by Fund S<br>EMS vs. HMS Salary Ace | und Src Staff by Fund Src s by Fund Src rc -Don't Adj FTEs rc - Adjust FTE's                                                                                                    | WVE.512PFI<br>WVE.512PFO<br>WVE.512SFN<br>WVE.512SFA |         |
|                                                        |                                                                                                    | Mark the Committee of the Committee of t | WVE.640B<br>WVE.640C                                 |         |
| Option or Me                                           | enu Item 1                                                                                                    |                                                                                                    |                                                      |         |
|                                                        |                                                                                                    |                                                                                                    |                                                      |         |

This will print a copy of the certified list for you to verify.

|                                             | 10.140.200.17                                                                                                    |                                                                                                    |
|---------------------------------------------|----------------------------------------------------------------------------------------------------|----------------------------------------------------------------------------------------------------|
|                                             |                                                                                                    | 17 F18 F19 F20 F21 F22 F23 F24                                                                                            |
| 8/18/12 FY PUTNAM COUN                      | TY SCHOOLS                                                                                                    | 13:30:09 QPADEV0019                                                                                                    |
| WVE PRINT CERT:                             | FIED LIST FILE                                                                                                    | Ref: WVE.510P.01                                                                                                    |
| SELECT: Position Code Ranges Sort Report By | From To (Blank for all) Service Pers Professional  1. Employee Nam 3. Position Code, Nam 5. Funding Source (break | onnel Only?  Personnel?  Y=All  I=Instructional  O=Other Educator  S=Student Suppor  2. Employee #  4. Location, Pos. Cod |
| Adjust FTE if work                          | ng days > 200 for Service                                                                                         |                                                                                                    |
| Subtitle To Print                           | 3 1. "Professional Staff 2. "Service Personnel Sta 3. "All Staff 4. Other 5. "Professional Instruct               |                                                                                                    |
|                                             | 6. "Other Professional Ed                                                                                         | Cancel?                                                                                                    |
| ONLINE                                      | 20,3                                                                                                    | 8 M                                                                                                    |

Enter ranges of position codes or select service or professional personnel. Summary Totals Only will give you summary totals with no employee detail. You have 5 sorting options. If you want the FTE to be adjusted for Service Personnel, answer "Y". Choose the subtitle that fits your selection or enter your own using option 4.

| 7/2                        | a 400 Spring ling Terrino Replace Fore 15 12 13 14 15 16 17 18 18 19 10 11 112 113 114 115 116 117 118 119 120 121  B/16 FY 17 CALHOUN COUNTY SCHOOLS | 10:42:27 QPADEV0         |
|----------------------------|----------------------------------------------------------------------------------------------------|--------------------------|
| ACS                        | CALHOUN COUNTY MANAGER WORK AREA                                                                                                    | Ref: ACS.002             |
|                            | MENU WVR002: CERTIFIED LIST OF PERSONNEL MENU                                                                                                    |                          |
| 2.<br>3.<br>4.<br>5.<br>6. | Create the Certified List File                                                                                                    | 10<br>11<br>1 MENU<br>10 |
|                            | Exit ACS                                                                                                    |                          |
|                            |                                                                                                    |                          |
|                            |                                                                                                    |                          |
| Opti                       | on or Menu Item 5                                                                                                    |                          |
| ONL                        | INE 22,24                                                                                                    |                          |

When ready, use option 5 to submit the preliminary version. You can submit this multiple times. Once you submit the preliminary version, you can access the edits in WOW. When the final version is due, run option 6. You should only run this once.

If you have already submitted your final version, or you have critical errors, then you will receive an error message and you will not be able to submit your final. If you have critical errors, you will need to view your edit list on WOW and correct those errors by changing the information in the maintenance program (option 2 on this menu). You should not enter a comment for a critical error. When ready, the Superintendent will need to run option 6. If you need to re-submit your final version, you need to contact school finance to allow that submission.